Des outils de **gestion du territoire**  au service des collectivités

**- Les Zones d'Activités Economiques -**

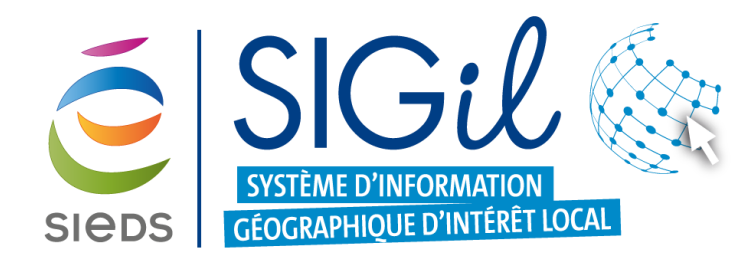

# **L'outil Zone d'Activité Economique (ZAE)**

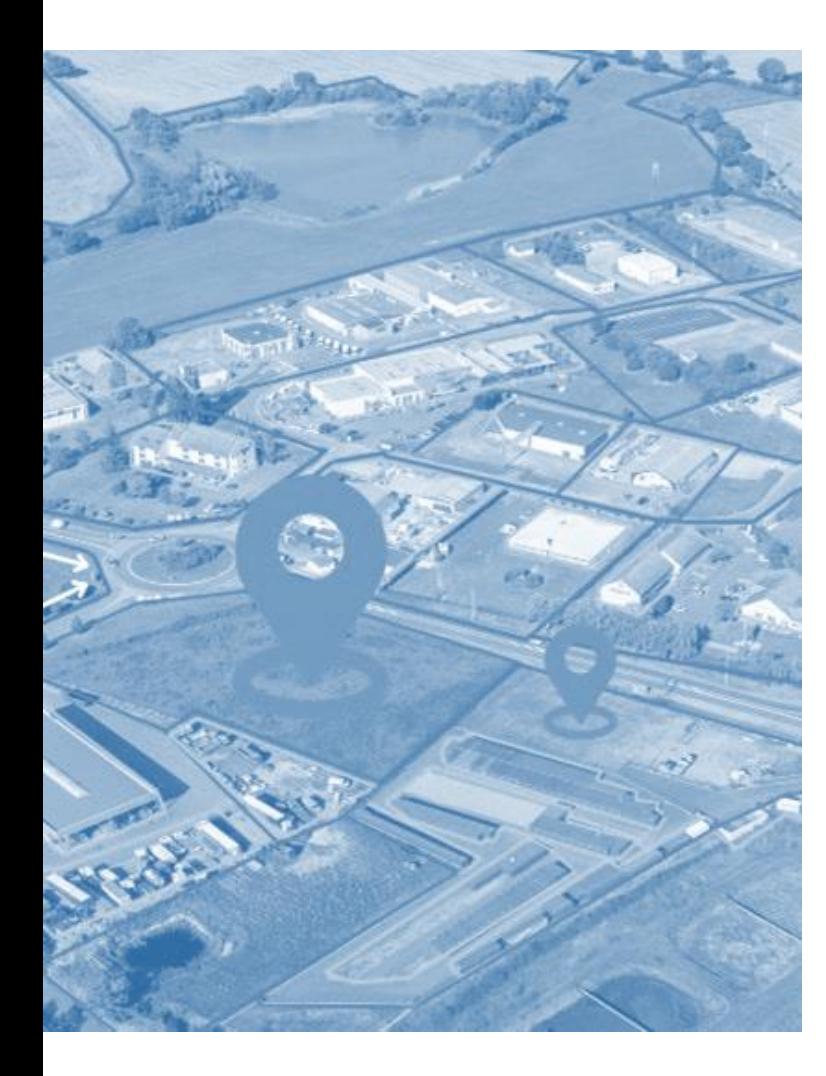

#### **La loi Climat et Résilience**

Loi n° 2021-1104 du 22 août 2021 portant **lutte contre le dérèglement climatique** et renforcement de **la résilience** face à ses effets

### **La lutte contre l'artificialisation des sols** (Art. 191) **:**

- 2021-2031 : Réduction de 50% de la consommation d'espaces naturels, agricoles et forestiers.
- 2031-2050 : Réduction du rythme d'artificialisation par tranche de 10 ans.
- 2050 : Objectif Zéro Artificialisation Nette (ZAN).

#### **Parmi les dispositifs définis par la loi** (Art. 220) **:**

• Création d'un inventaire des Zones d'Activités Économiques (ZAE) intercommunales.

SICDS 10 2.2 – DES OUTILS DE GESTION DU TERRITOIRE AU SERVICE DES COLLECTIVITÉS Fédérateur d'énergies depuis 1923

# **L'outil Zone d'Activité Economique (ZAE)**

Calendrier de mise en œuvre de l'inventaire

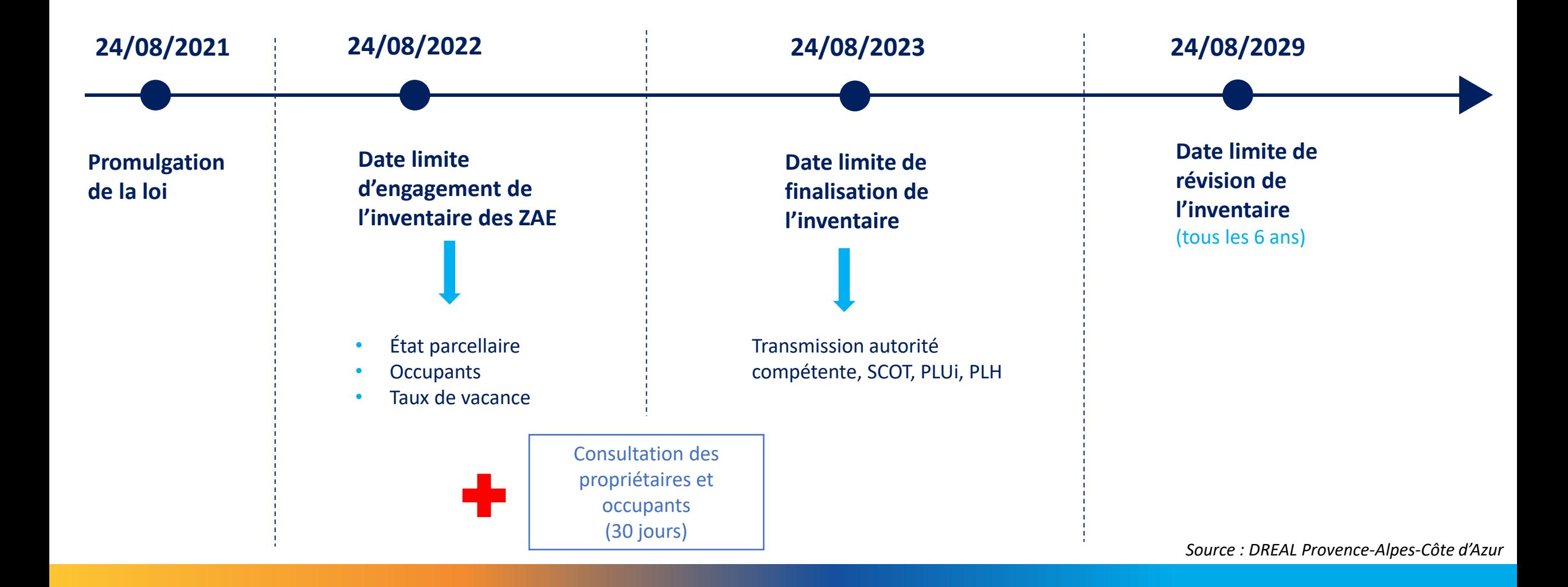

# **Etat des lieux en Deux-Sèvres L'outil Zone d'Activité Economique (ZAE)**

**Reprise du Groupe de Travail ZAE le 20/09/2022**

• **Refonte totale de l'outil ZAE** à partir du standard de la Région Bourgogne-Franche-Comté

#### • **Principe de mise en œuvre :**

- Les EPCI transmettent au SIEDS la délimitation des ZAE au format SIG
- Le SIEDS intègre les ZAE, crée les UF et le foncier économique dans l'outil du SIGil
- Les EPCI renseignent les données et créent les établissements dans le SIGil

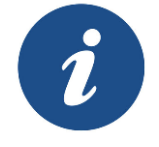

Création d'un Groupe de Travail CNIG Aménagement/ZAE le 19/01/2023 : Élaboration d'un géostandard ZAE

# **L'outil Zone d'Activité Economique (ZAE)**

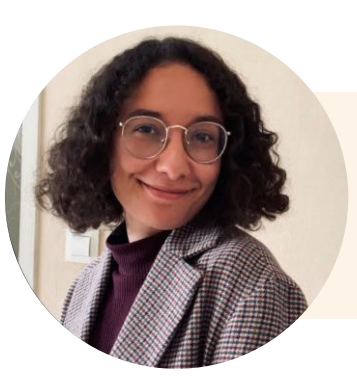

## **RETOUR D'EXPÉRIENCE**

# **Nora GUENDOUZI**

Stagiaire du service planification

**Communauté de Communes du Thouarsais**

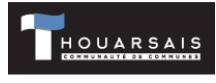

# **Réalisation de l'inventaire des ZAE**

# **Les différentes étapes**

#### **Collecte de données**

- Travail en lien avec le service du Développement Économique
- Recherche de données à partir d'Internet *(Google Maps, société.com…)*

#### **Ajout des informations dans les 4 couches créées par le SIEDS sur SIGIL** :

**Établissements** 

- Site économique
- Unités foncières

• Foncier économique

**Extraction des données du SIGIL vers QGIS (outil de cartographie) :**

- Nettoyage de la base de données
- Création de cartes correspondant à chaque ZAE

#### **Réalisation de calculs**

- Taux de vacance
- Indice d'occupation
- Indice d'inoccupation

SIEDS 10 2.2 – DES OUTILS DE GESTION DU TERRITOIRE AU SERVICE DES COLLECTIVITÉS Fédérateur d'énergies depuis 1923

# **L'outil Zone d'Activité Economique (ZAE)**

## **Visuel de l'outil SIG***il*

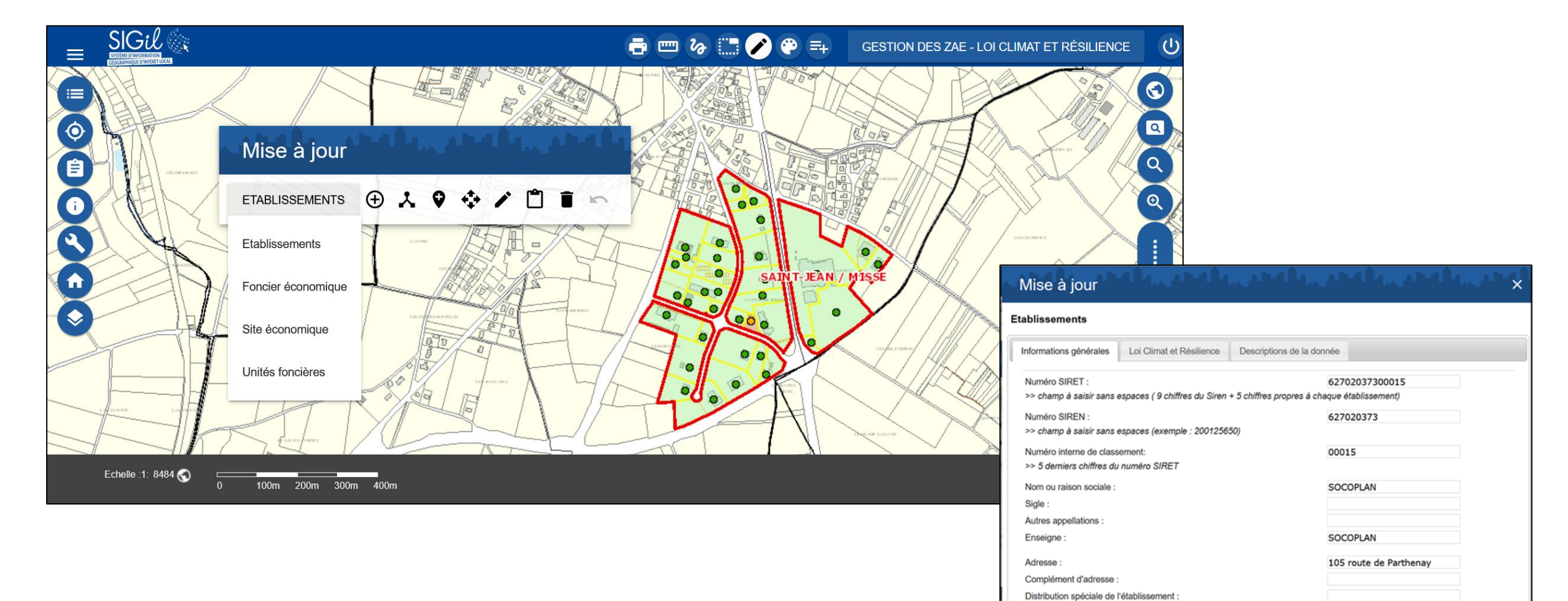

Code postale :

Libellé de la commune :

79100

**SAINT JEAN DE THOUARS** 

# **L'outil Zone d'Activité Economique (ZAE)**

### **Mise en consultation (30 jours)**

#### *1 er mai – 1 er juin 2023*

- **Courrier d'information aux propriétaires et occupants des ZAE**
- **Questionnaire aux propriétaires et occupants des ZAE**  $\rightarrow$  pour identifier des projets de ventes d'espaces de parcelles non utilisés afin de faire de la densification

#### **Points de vigilance**

• **Inventaire réalisé selon les critères de la loi**

→ exemple : un établissant naissant qui n'aurait donc pas payé de Cotisation Foncière des Entreprises (CFE) durant 2 années consécutives ou qui n'est pas assujetti à la CFE aura alors son unité foncière qui sera considérée comme vacante.

• **Pour plus de précisions, réaliser une carte**

**→** selon interprétation de la loi et une autre selon interprétation locale, dans les cas concernés.

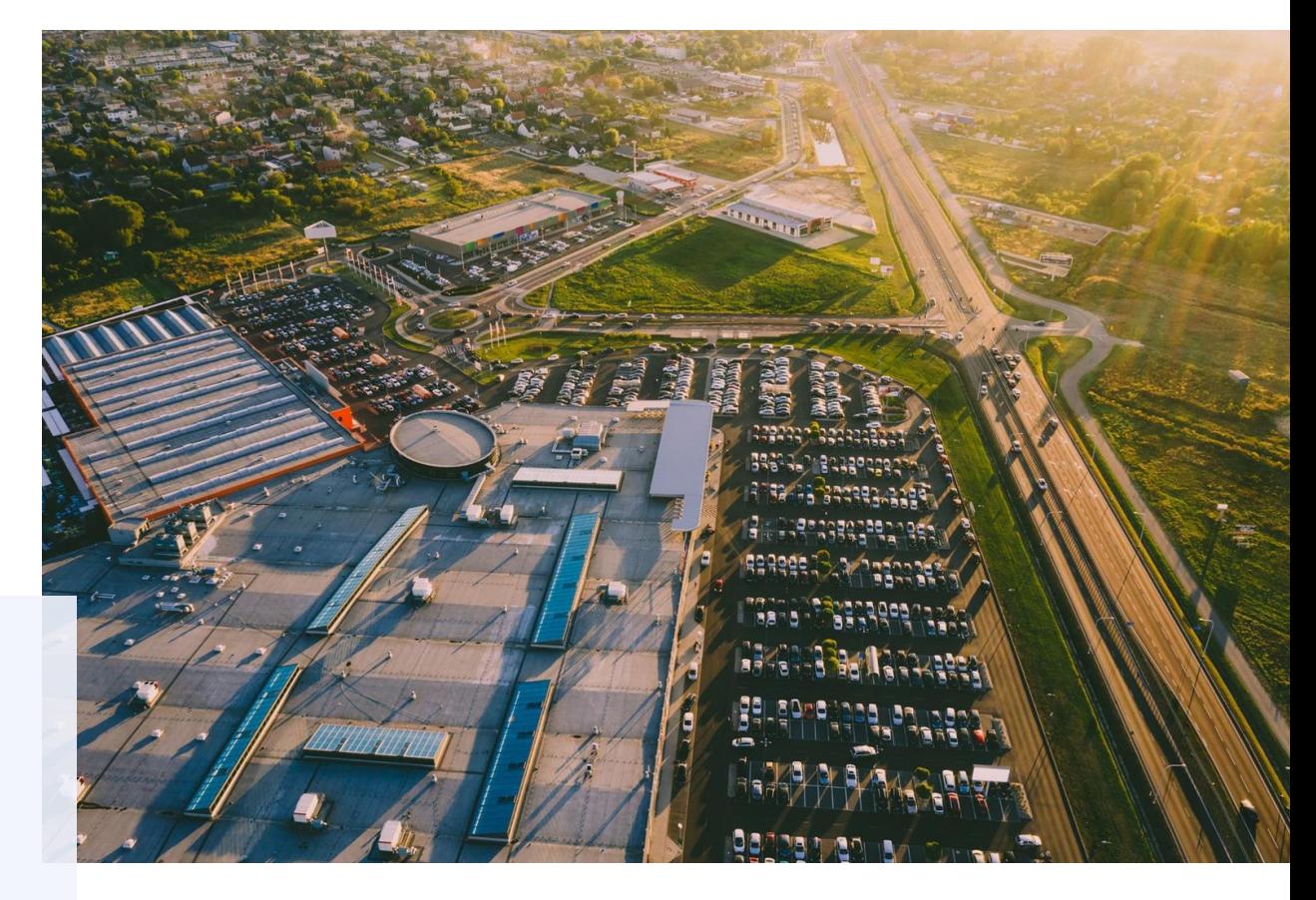

*Délai de réalisation de l'inventaire : 2 mois*

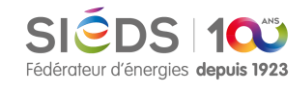

# **L'outil Zone d'Activité Economique (ZAE)**

#### **Finalité de l'inventaire**

# *Visuels de l'inventaire final*

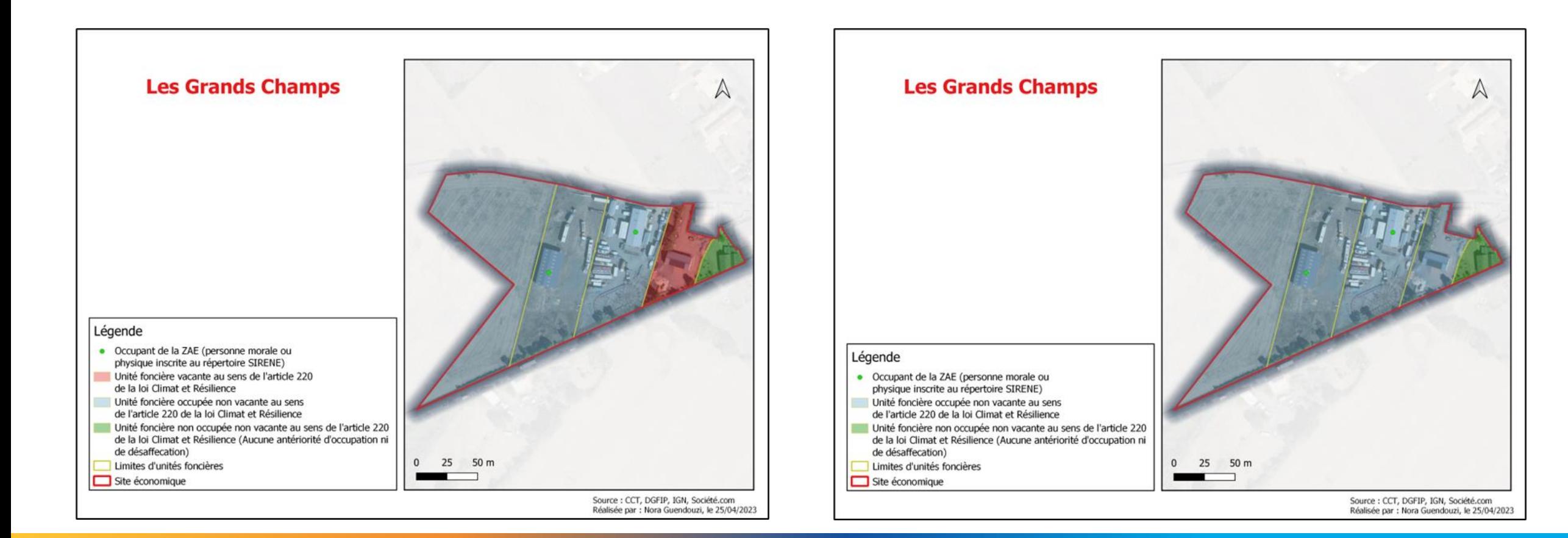